## Universidad de la República **Estadística Multivariada Computacional** Facultad de Ingeniería - IMERL Primer Semestre 2020

## PRÁCTICO 5: CLUSTERING

- 1. Pruebe que minimizar  $\sum_{k=1}^{K}$  $k=1$ P  $\mathbf{x} \in C_k$  $\left\Vert \mathbf{x}-\overline{\mathbf{x}}_{k}\right\Vert ^{2}$  equivale a minimizar  $\sum\limits_{k=1}^{K}\left\Vert \mathbf{x}-\overline{\mathbf{x}}_{k}\right\Vert ^{2}$  $k=1$  $\frac{1}{2|C_k|}$   $\sum$  $\mathbf{x}_i, \mathbf{x}_{i'} \in C_k$  $\left\| \mathbf{x}_i - \mathbf{x}_{i'} \right\|^2$ .
- 2. Vamos a trabajar sobre los datos MNIST (disponibles en http://yann.lecun.com/exdb/mnist/). Esta base de datos contiene un conjunto de 60000 imágenes (train) y un segundo conjunto de 10000 imágenes (test). Cada imagen tiene un tamaño de 28x28 y representa un número de manuscrito. Nuestro objetivo será lograr la agrupación en la base de datos train.

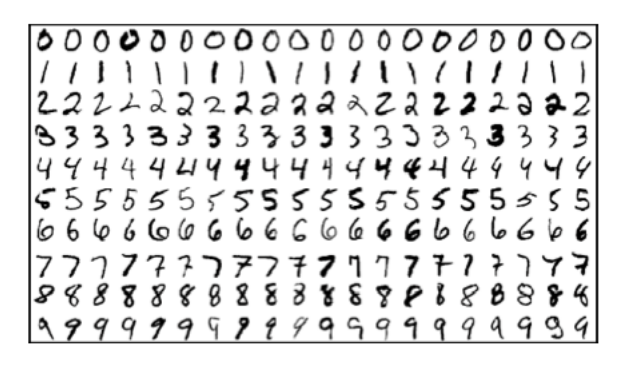

- a) Descargue los datos de MNIST de http://yann.lecun.com/exdb/mnist/, así como el archivo para manipular los datos mnist.R .
- b) Descomprima los archivos .gz y, utilizando el archivo mnist.r, cargue los datos en R y visualice una de las imágenes.
- c) ¿Cómo se almacenan las imágenes bajo R?
- $d)$  Comience extrayendo al azar una muestra de 1000 imágenes.
- e) Agrupe esta muestra usando un método jerárquico y k-means. Use una técnica para elegir la cantidad de clusters.
- $f$ ) Interprete su clustering representando el promedio de imágenes de cada grupo.
- g) Repita el procedimento anterior con la base de datos completa de  $60000$  imágenes y con 10 clusters.
- h) Valide los métodos de clustering utilizados con la verdadera etiqueta de cada observación con los indices de Rand, Rand Ajustado, Jaccard y MCE
- 3. Se consideran los puntos  $x_1 = 1, x_2 = 2, x_3 = 9, x_4 = 12$  y  $x_5 = 20$ .
	- a) Aplique el método de  $k$ -means y calcule la inercia intra-clusters en los casos siguientes:
		- 1)  $k = 2, \mu_1 = 1, \mu_2 = 20$
		- 2)  $k = 3, \mu_1 = 1, \mu_2 = 12, \mu_3 = 20$
		- 3)  $k = 4, \mu_1 = 1, \mu_2 = 9, \mu_3 = 12, \mu_4 = 20$
	- $b)$  Misma pregunta usando un método jerárquico ascendente con la distancia del vecino más cercano y dibujar el dendograma.
- 4. En este problema, aplique k-means con  $k = 2$  sobre las 6 observaciones siguientes:  $(1, 4), (1, 3), (0, 4), (5, 1), (6, 2)$  $y(4,0)$ .
	- a) Ubique las observaciones en el plano
	- $b)$  Asigne aleatoriamente una etiqueta de grupo a cada observación. Puede usar el comando sample () en R para hacer esto. Reportar las etiquetas del grupo para cada observación.
	- c) Calcule el centroide para cada grupo.
	- $d)$  Asigne cada observación al centroide al que esté más cerca, en términos de distancia euclidiana. Reportar las etiquetas del grupo para cada observación.
	- e) Repita (c) y (d) hasta que las respuestas obtenidas dejen de cambiar.
	- f ) En el plot hecho en (a), coloree las observaciones de acuerdo con las etiquetas de grupo obtenidas.
- 5. a) Retomar el ejemplo pginas 64 y 65 de la presentación, y a partir del mismo, identificar y comentar cada paso del algoritmo Spectral Clustering.
	- $b)$  Armar un conjunto de datos como lo de los tres grupos de circunferencias concentrícas de la presentación en la parte de Spectral Clustering. Aplicar  $k$ -means y Spectral Clustering y evaluar los resultados obtenidos.
- 6. Se obtuvieron las particiones siguientes

 $C = \{1, 1, 2, 2, 2, 1\}$   $y$   $C' = \{1, 2, 1, 2, 1, 1\}$ 

Calcule el índice de Rand, Rand Ajustado, Jaccard y el MCE entre estas dos particiones.